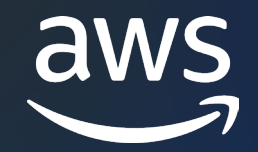

#### **VIRTUAL WORKSHOP**

# **Effectively run Windows Server on Amazon EC2 and AWS container platforms**

Purvi Goyal, Principal Product Manager Marcio Morales, Principal Solutions Architect

© 2022, Amazon Web Services, Inc. or its affiliates.

## **Agenda**

- Compute layer evolution
- Windows Server on Amazon EC2
- Demo: EC2 Fast Launch
- Windows container use cases on AWS
- Demo: Deploying Windows containers on AWS
- Choosing the right compute for your Windows workloads

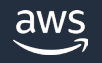

### **Migrate, Operate & Modernize**

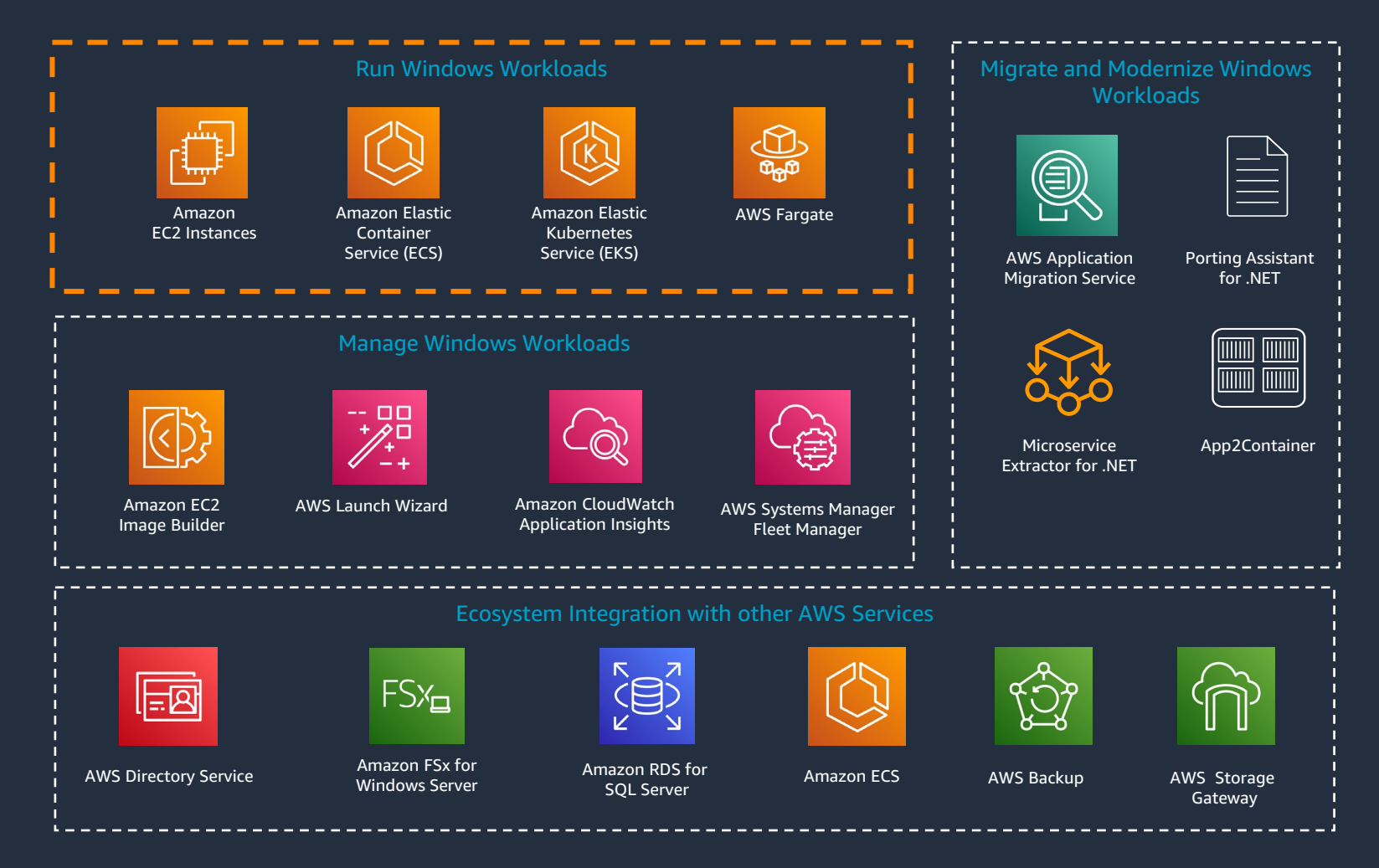

# **Windows on AWS compute**

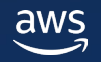

### **Compute layer evolution**

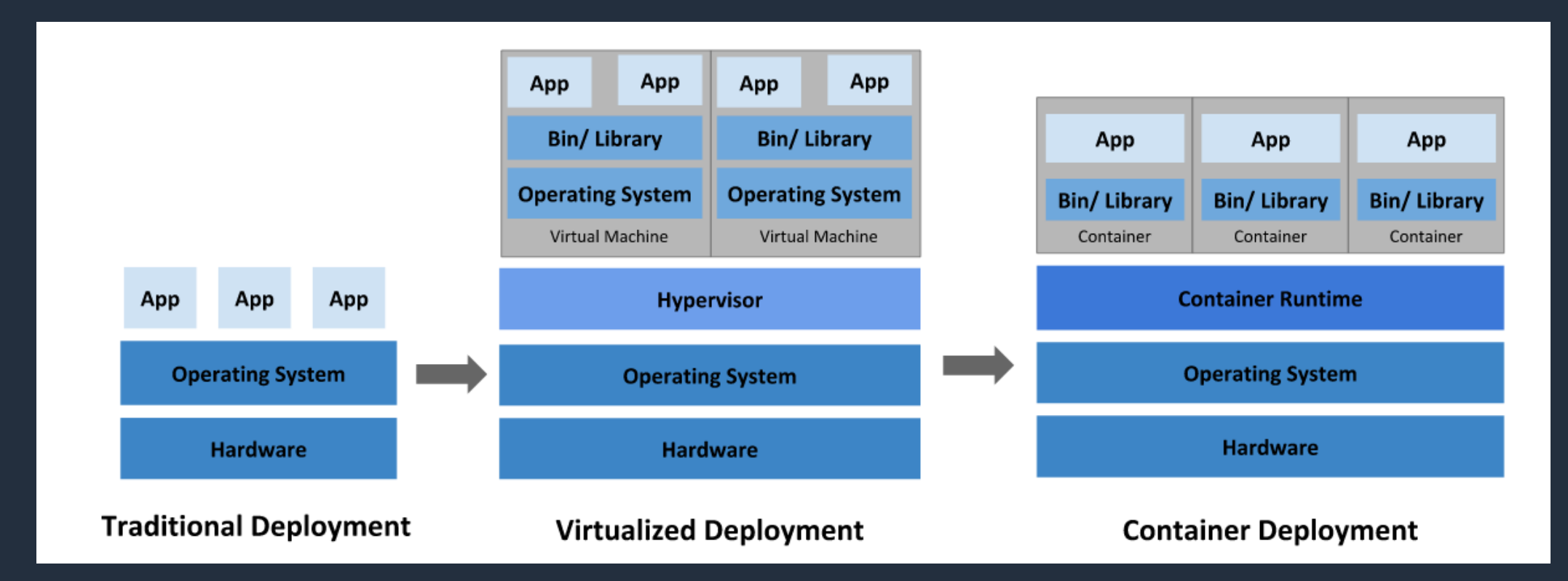

### **Running Windows Server on Amazon EC2**

- Amazon Machine Images (AMIs): AWS-provided vs Custom
- Latest versions of Windows drivers
- Cost optimization: Licensing options, Savings Plans
- Storage options: Instance Store, Amazon EBS, File Storage
- Performance: EC2 Windows Fast Launch

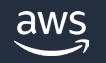

# **Configuring Windows Server instances on Amazon EC2 for faster launches**

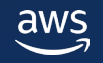

### **Windows Fast Launch**

### Reduces the launch time of Windows Server instances by up to 65% when launched from Amazon Machine Images (AMIs)

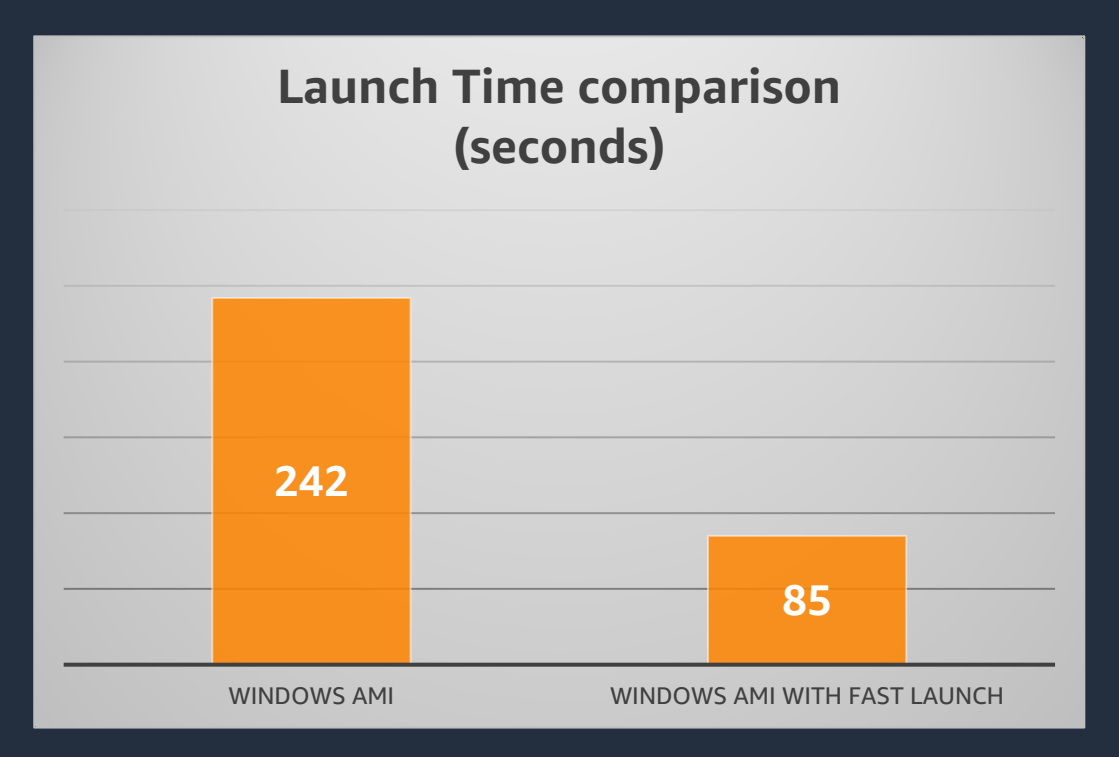

# **Demo: EC2 Fast Launch**

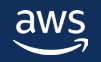

# **Running Windows workloads on AWS container platforms**

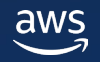

## **Windows container use cases**

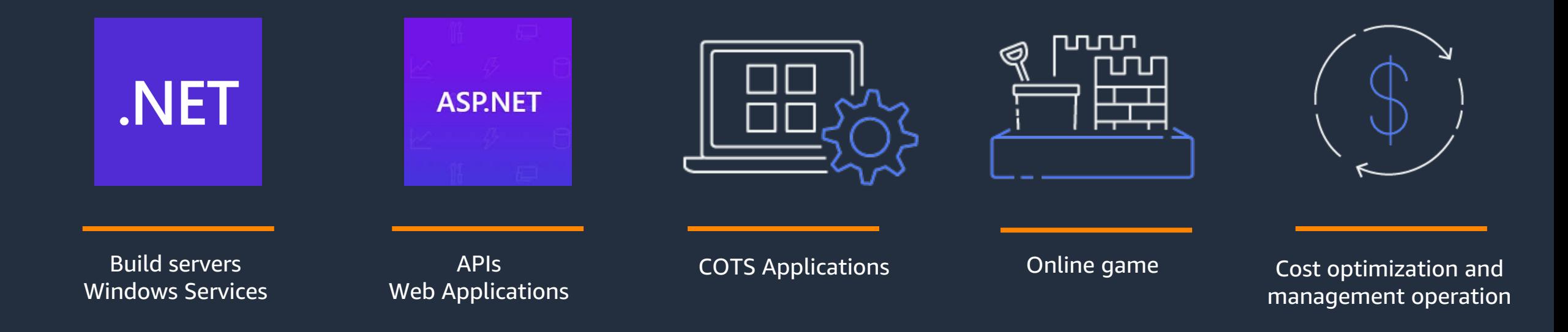

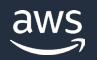

# **The broadest and most complete set to run Windows Containers**

#### **AWS-managed orchestrators**

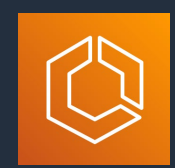

Amazon Elastic Container Service (ECS)

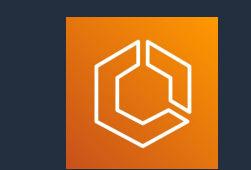

Amazon Elastic Container Service - Anywhere

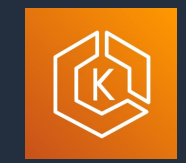

Amazon Elastic Kubernetes Service (EKS)

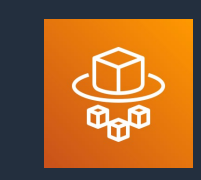

AWS Fargate

#### **Self-managed orchestrators**

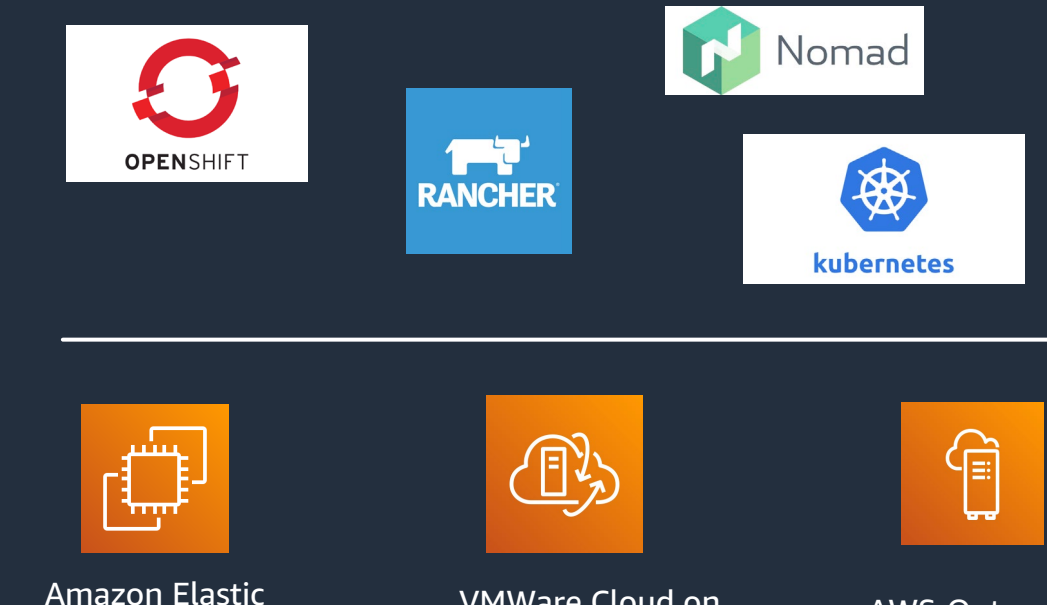

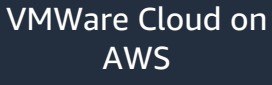

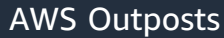

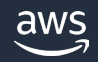

Compute Cloud (EC2)

# **Container management lifecycle**

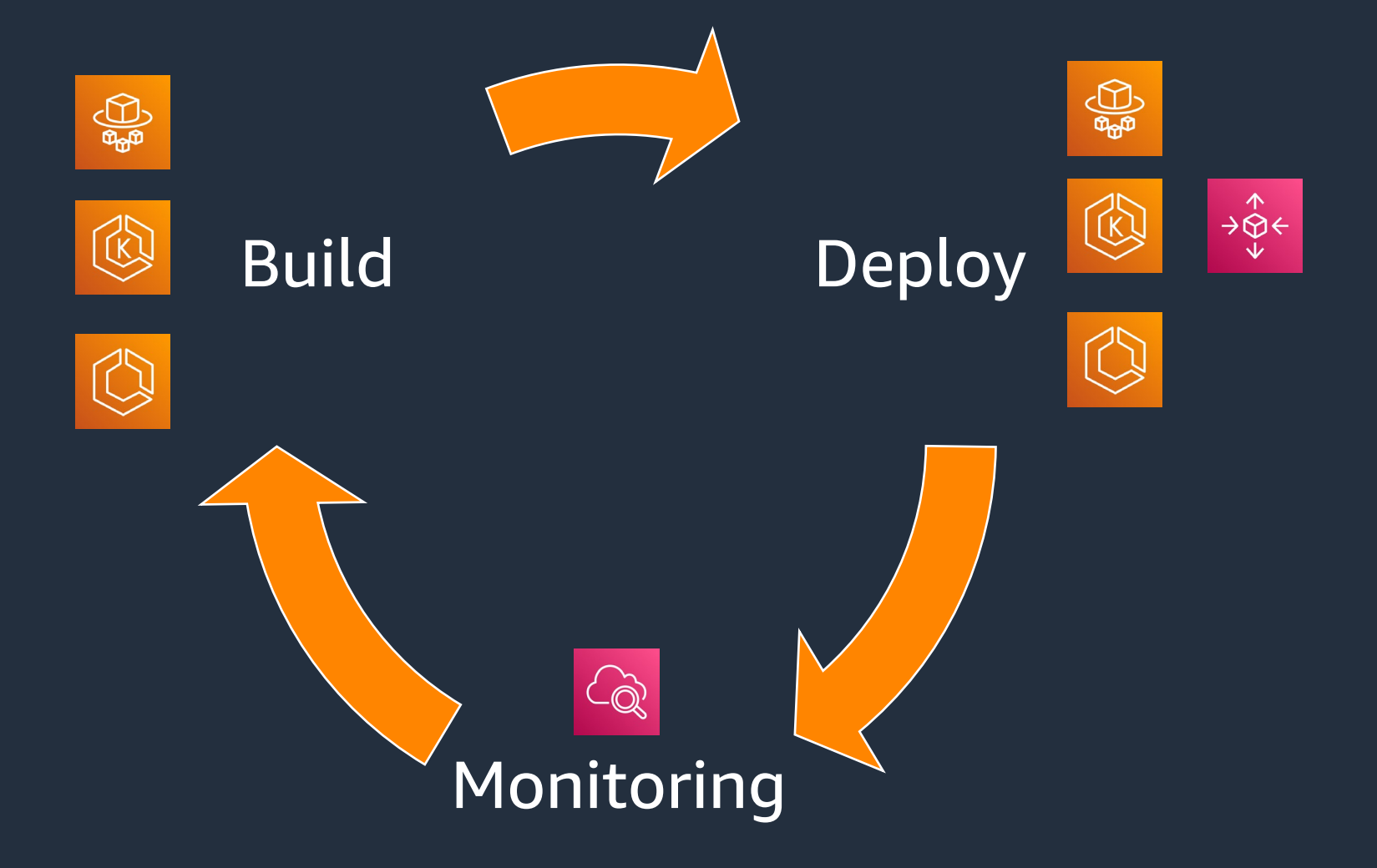

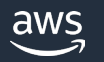

### **Amazon ECS for Windows containers**

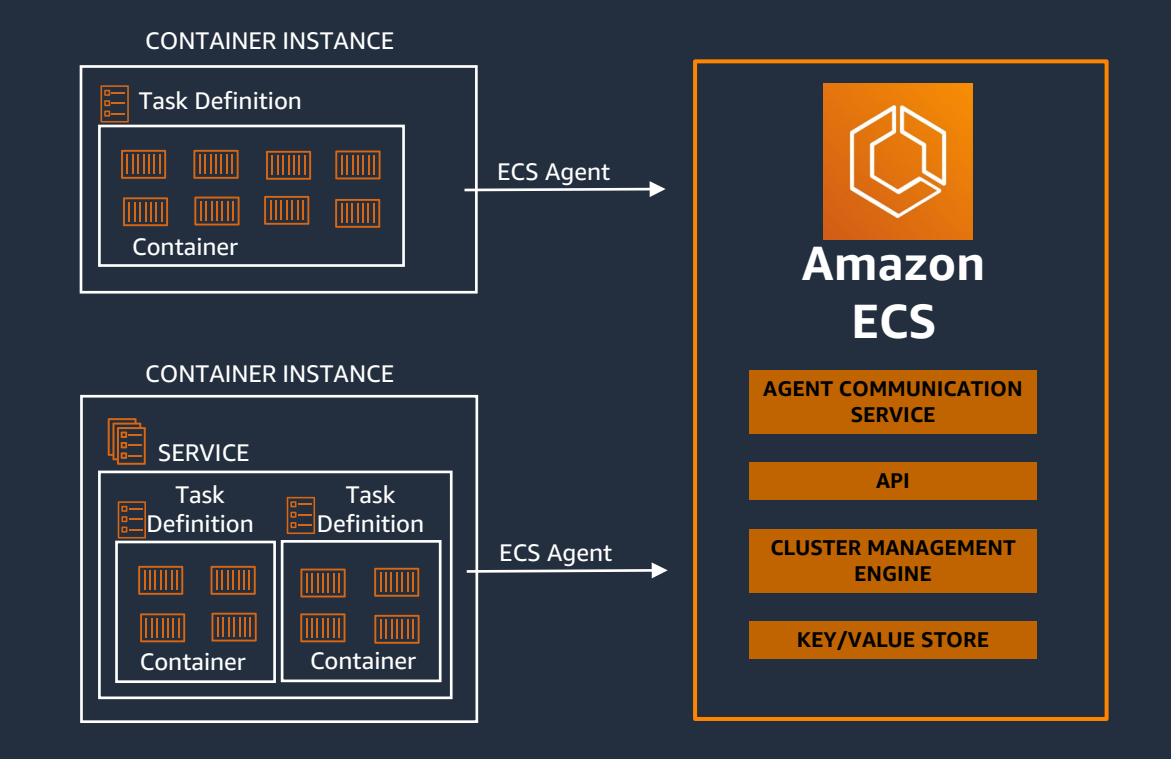

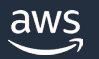

## **Amazon EKS for Windows containers**

Control Plane (Managed by AWS)

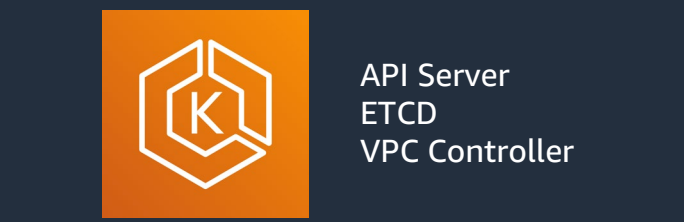

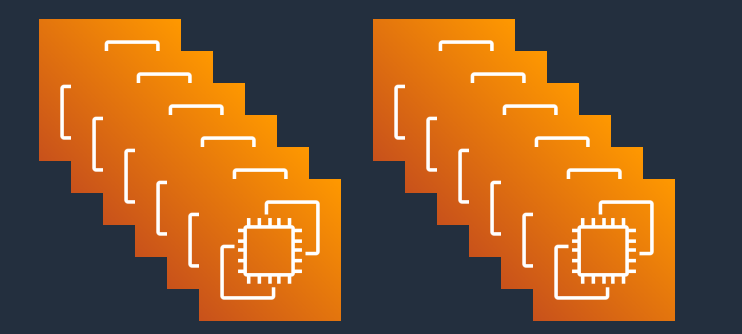

Node Group - Worker nodes

Data Plane (Customer managed) Amazon E C 2 Windows

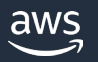

## **AWS Fargate for Windows containers**

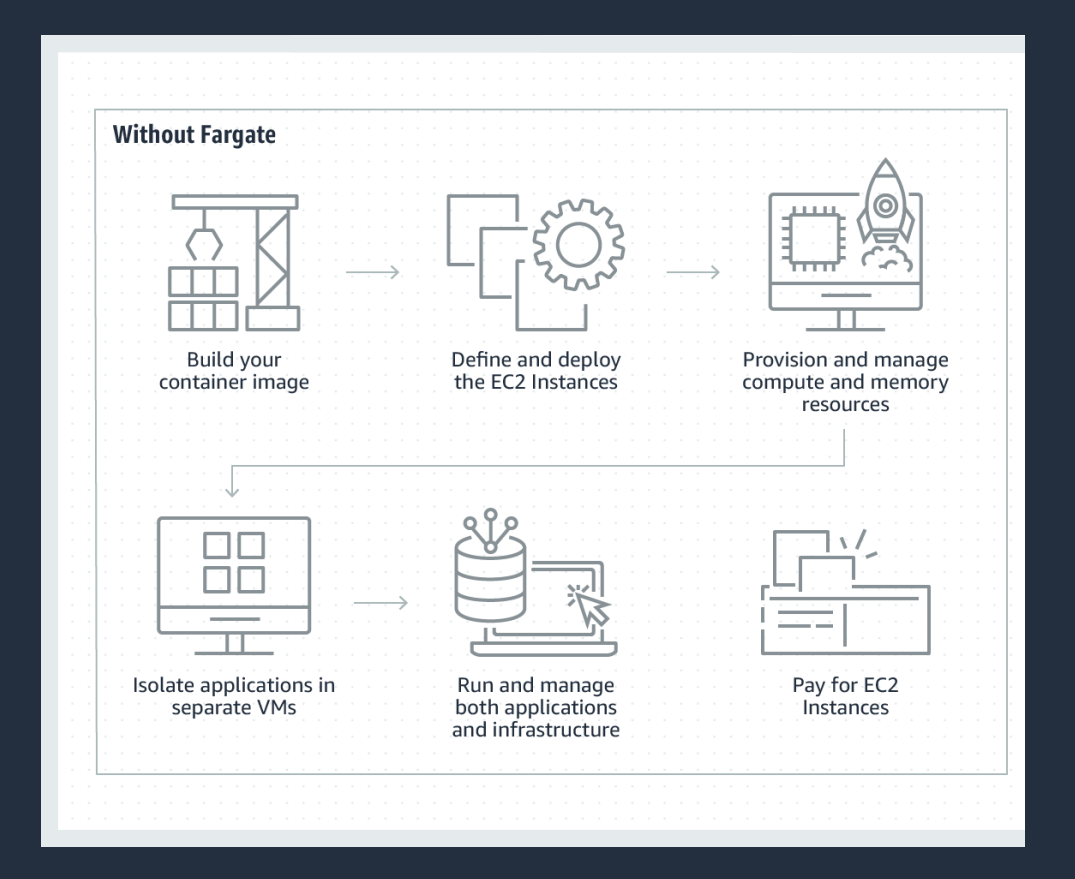

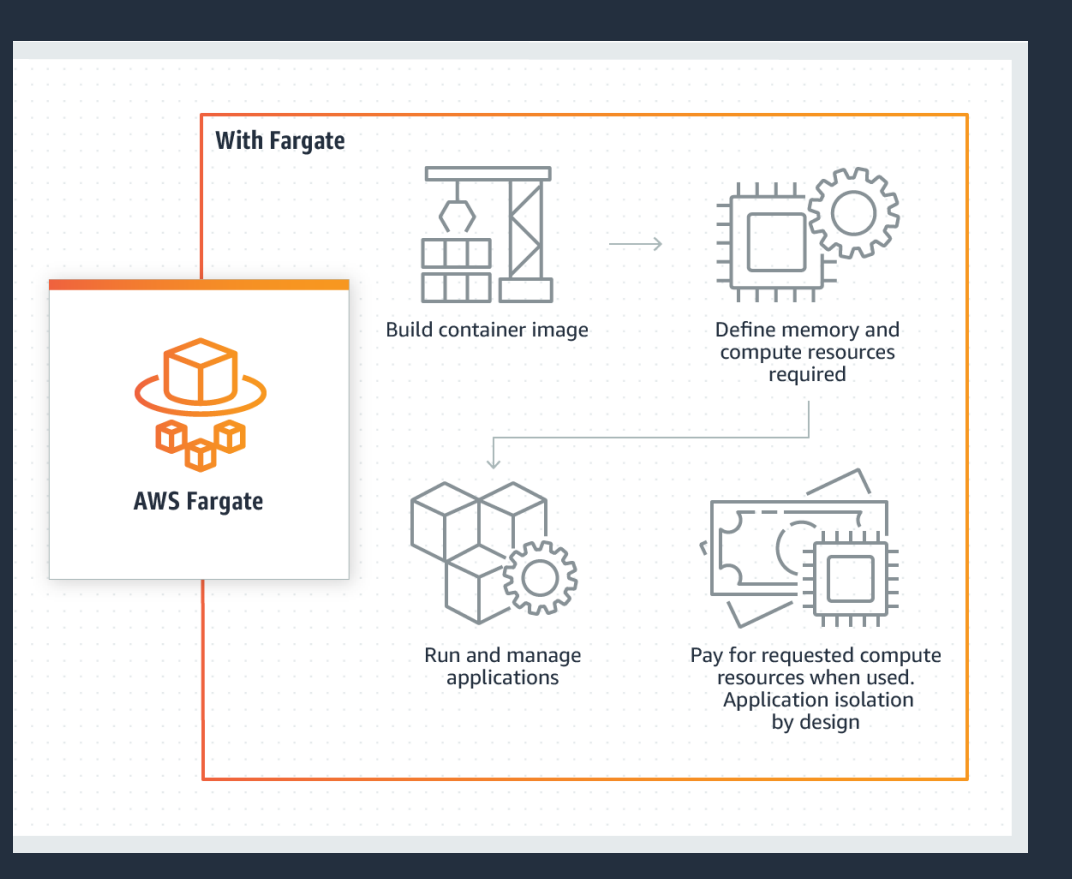

# **Steps to create container images**

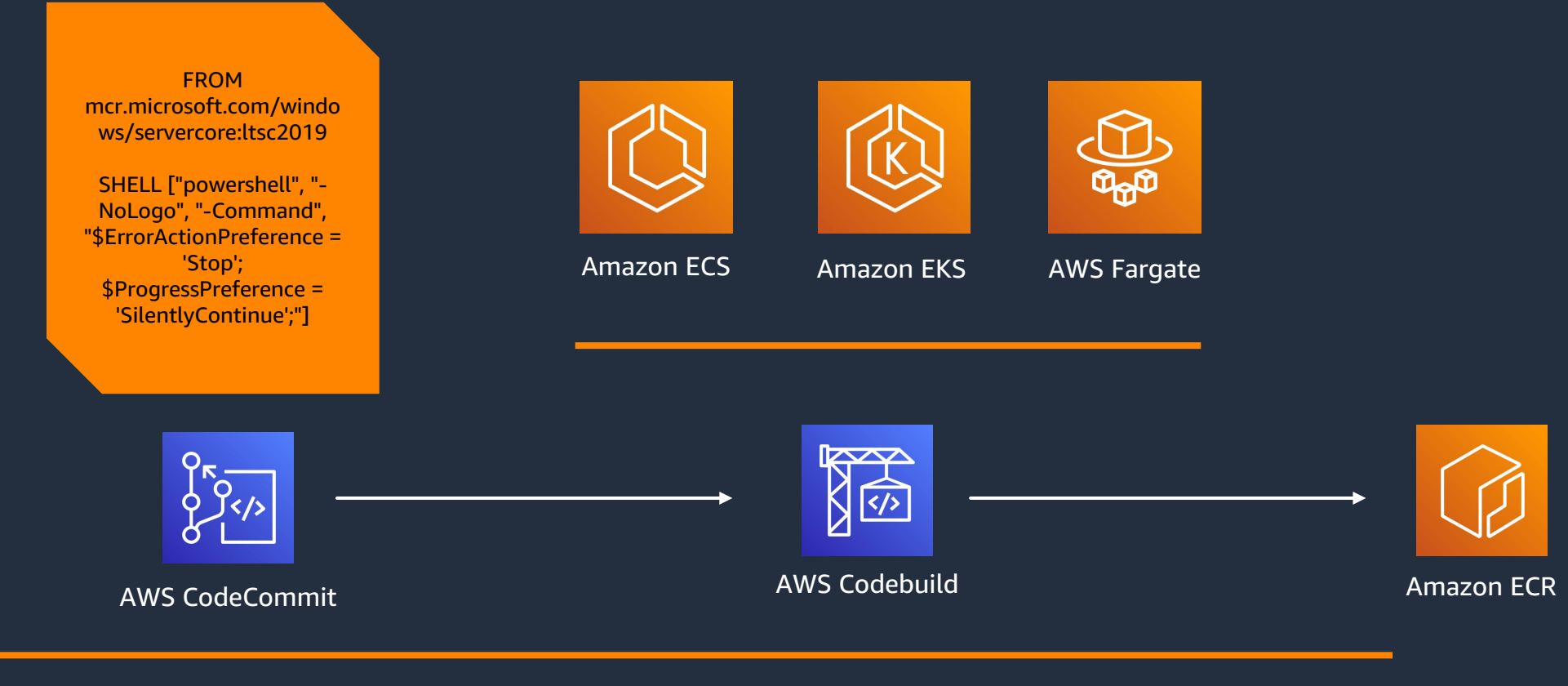

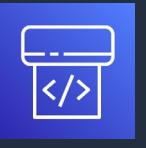

AWS CodePipeline

# **Demo: Deploying Windows containers on AWS**

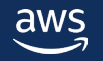

# **Our top tips for best practices**

- **1 – Avoid image pulling during runtime, use pre-cached images directly in the AMI**
- **2 – Treat container instances as ephemeral hosts**
- **3 – Rebuild your Windows container image frequently**
- **4 – Use instance store to reduce cost and improve performance**

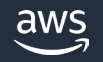

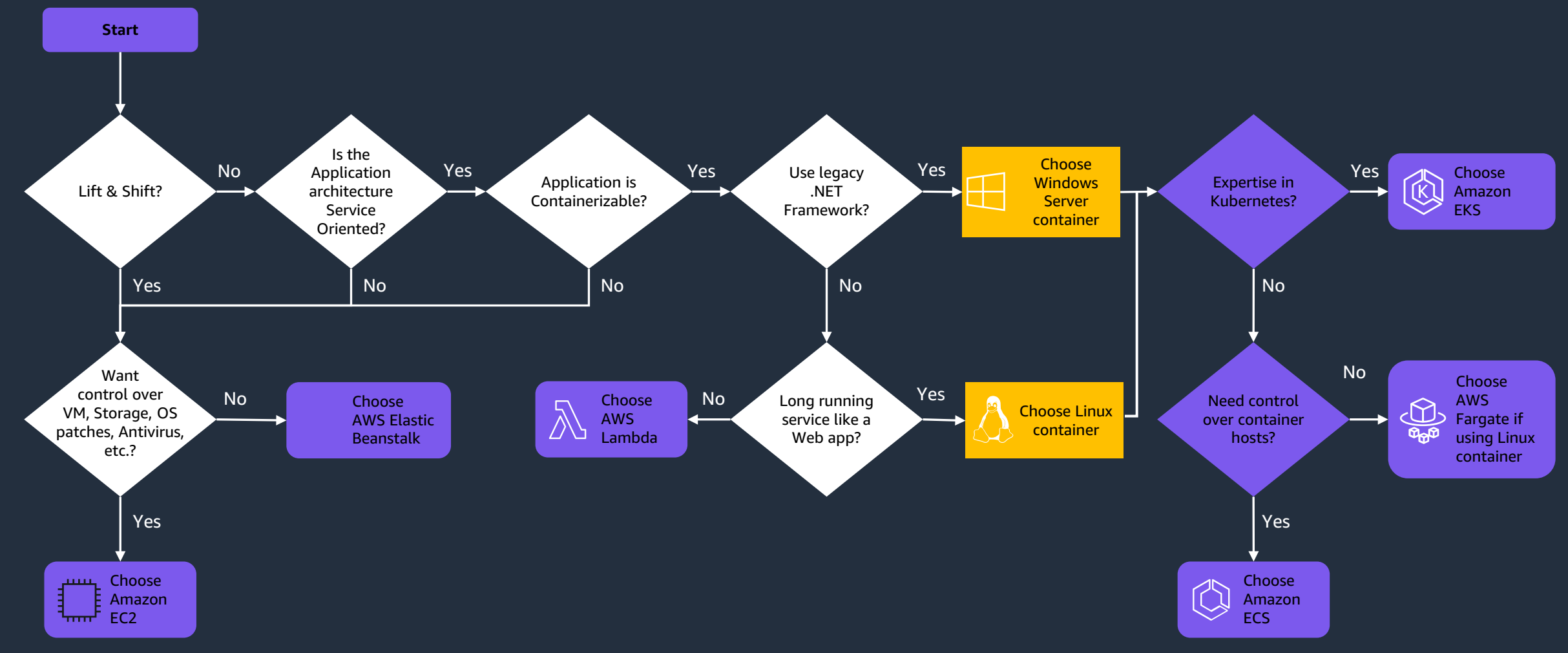

## **Compute decision process**

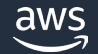

# **Additional resources**

Service overview: <https://aws.amazon.com/windows/> <https://docs.aws.amazon.com/AWSEC2/latest/WindowsGuide/concepts.html> <https://aws.amazon.com/windows/platform-and-experience/>

Documentation: [https://docs.aws.amazon.com/AWSEC2/latest/WindowsGuide/EC2\\_GetStarted.html](https://docs.aws.amazon.com/AWSEC2/latest/WindowsGuide/EC2_GetStarted.html) [https://docs.aws.amazon.com/AmazonECS/latest/developerguide/ECS\\_Windows.html](https://docs.aws.amazon.com/AmazonECS/latest/developerguide/ECS_Windows.html) <https://docs.aws.amazon.com/eks/latest/userguide/windows-support.html>

<https://aws.amazon.com/blogs/compute/category/aws-on-windows/> <https://aws.amazon.com/blogs/containers/running-windows-workloads-on-a-private-eks-cluster/> <https://aws.amazon.com/blogs/containers/running-windows-containers-with-amazon-ecs-on-aws-fargate/>

Additional: <https://aws.amazon.com/windows/faq/>

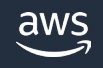

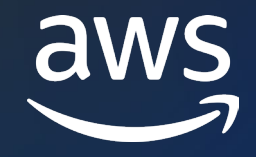

# Thank you!

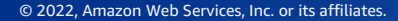

© 2022, Amazon Web Services, Inc. or its affiliates.